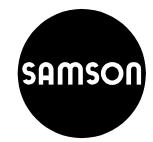

#### Applicazione

Posizionatore a semplice o doppio effetto per valvole pneuma tiche, la cui grandezza guida è un segnale unitario pneumatico di 0,2 ÷ 1 bar o 3 ÷ 15 psi (tipo  $3766$ ) oppure un segnale unitario elettrico di 4 (0)  $\div$  20 mA o 1  $\div$  5 mA (tipo 3767). Corsa nominale da 7,5 a 120 mm o angolo di rotazione fino  $a90^\circ$ 

I posizionatori garantiscono un coordinamento predeterminato tra posizione della valvola (grandezza di regolazione x) e segnale di posizionamento (grandezza guida w). Essi confron tano il segnale di posizionamento proveniente da un dispositivo di regolazione o comando con la posizione della valvola ed emettono come grandezza di uscita y una pressione pneumati ca (p<sub>st</sub>). Per gli attuatori a doppio effetto è necessario un amplificatore d'inversione per avere due segnali contrapposti. I posizionatori hanno le seguenti caratteristiche particolari:

· adatti per tutte le posizioni d'installazione, per funzionamen to normale e Split-range, buon comportamento dinamico, trascurabile influenza dell'energia ausiliaria, campo P tara bile, portata d'aria adattabile, modesto consumo di energia ausiliaria, influenza alle vibrazioni particolarmente bassa, versione compatta che richiede poca manutenzione.

Sono fornibili versioni per luoghi soggetti al pericolo di esplo sione in protezione antideflagrante @ II 2 G EEx ia IIC T6 o WI 3 G EEx nA II T6 per la zona 2 (omologazioni a p. 8). Tipo di protezione "custodia resistente" EEx d con posizionato re tipo 3766 e convertitore i/p tipo 6116 (Fig. 2).

E' fornibile una versione con corpo di acciaio CrNiMo.

Montaggio diretto sull'attuatore tipo 3277 (Fig. 4).

Montaggio sugli attuatori secondo DIN EN 60534-6 (Fig. 3). Montaggio suali attuatori rotativi secondo la direttiva VDI/VDE 3845 (Fig. 5), per gli attuatori a doppio effetto con amplificatore di inversione.

#### L'installazione diretta ha i seguenti vantaggi (Fig. 4)

- · collegamento meccanico saldo e preciso tra attuatore e posizionatore; insensibile al trasporto.
- · indicatore della corsa protetto contro i contatti fortuiti e influenze esterne; pertanto è secondo UVV (VBG 5).
- collegamento meccanico semplice tra attuatore e posiziona tore.
- · pretaratura dell'unità: attuatore con posizionatore.

A richiesta con manometro l'indicazione della pressione dell'aria di alimentazione e di comando (scala 0 ÷ 6 bar e 0 ÷ 90 psi).

Per i particolari in merito alla scelta e applicazione dei posizio natori, trasmettitori di posizione, finecorsa ed elettrovalvole vedere foglio riassuntivo T 8350.

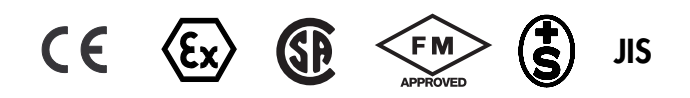

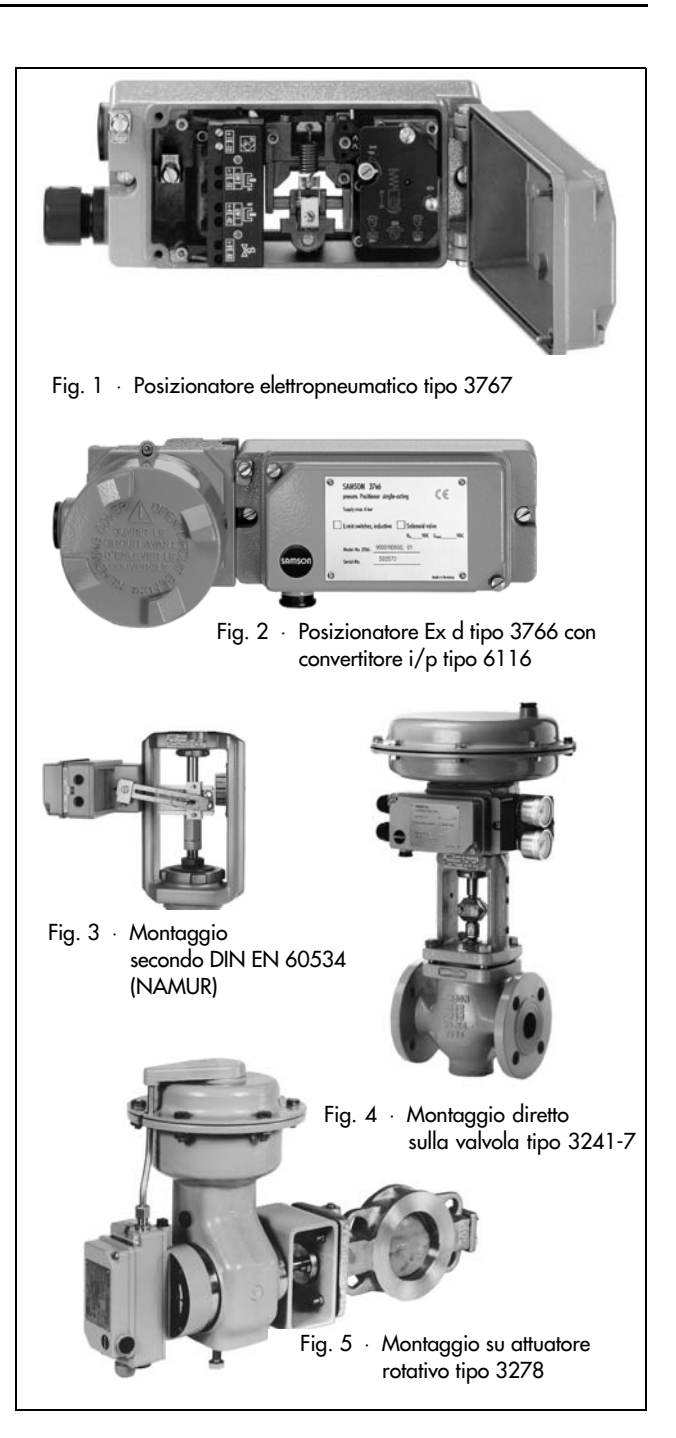

**Edizione Luglio 2003** 

# Foglio tipo

#### Funzionamento (Fig. da 6 a 8)

Il posizionatore pneumatico tipo 3766 (Fig. 6) e il posizionatore<br>elettropneumatico (i/p-) tipo 3767 (Fig. 7) differiscono solo per l'unità di trasformazione (E) installata nel posizionatore i/p. Nel tipo 3767 (Fig. 7) il segnale in corrente continua i proveniente dal dispositivo di regolazione passa attraverso la bobina ad immer sione (2) che si trova nel campo di un magnete permanente (1). Sulla leva di bilanciamento (E3) la forza della bobina, proporzio nale alla corrente i, viene confrontata con la forza della pressione dinamica, generata sulla piastrina (E7) dal getto dell'ugello (E6). Al variare del segnale in corrente varia proporzionalmente anche la pressione pe portata al sistema pneumatico di comando.

Nelle valvole la corsa e la posizione della valvola, viene trasmessa dall'astina (1.1) alla leva di tasteggio (1) e determina la forza della<br>molla (4). – Per l'installazione su valvole rotative, un rullino di tastegaio (20) è fissato sull'estremità anteriore della leva (1) (Fig. 8). Il movimento di rotazione dell'alberino (21) dell'attuatore rota tivo viene trasformato, tramite una camma a disco (22) e il rullino di tasteggio (20), nel movimento a corsa, necessario per il sistema pneumatico di comando dei posizionatori.

I posizionatori funzionano secondo il principio della compensazio ne delle forze. La forza della molla (4) viene confrontata con la forza di posizionamento, che la pressione penera sulla membra na di misura (5). Se il segnale di posizionamento, la pressione

dell'aria (p.) o la posizione della leva (1) variano, la leva (3) della membrana si muove e modifica la distanza dell'ugello (2.1 o 2.2). La posizione della piastra d'inversione della direzione dell'azione (7) stabilisce quale ugello è attivo.

L'aria alimenta l'amplificatore pneumatico (10) e il regolatore di

pressione (9). Attraverso la strozzatura X8) e l'ugello (2.1 o 2.2)<br>l'energia ausiliaria regolata fluisce contro la leva della membrana (3). Le variazioni del segnale o della posizione della leva (1) provocano una variazione della pressione a monte ed a valle<br>dell'amplificatore (10). La pressione (p) emessa dall'amplificatore passa attraverso la strozzatura (11) e va all'attuatore pneumatico<br>facendo si che questo assuma una posizione corrispondente alla grandezza guida.

Se i posizionatori devono essere installati su un attuatore pneuma tico rotativo a doppio effetto (privo di molla), la pressione di posizionamento (p) deve essere portata ad un amplificatore di inversione. Questo emette due segnali di comando contrapposti (pst1 und pst2).

Le strozzature regolabili X(8) e Q (11) servono a ottimizzare il circuito. – Per adattare la posizione della valvola al segnale si usano le viti regolabili (6.1 e 6.2). Per altri tipi di funzionamento, p.es. split-range, si possono modificare il punto zero e l'ampiezza della grandezza guida.

#### Direzione dell'azione

All'aumentare della grandezza guida (pla pressione di posizio namento (pt) può essere in aumento azione diretta >>) o in diminu zione (azione inversa<>). La direzione dell'azione si fissa con la piastra d'inversione (7) e viene indicata su quest'ultima. E' possibile modificare successivamente la direzione dell'azione.

#### Legenda delle figure 6-8

- $\overline{1}$ Leva
- $1<sup>1</sup>$ Perno
- Asse rotante<br>Ugello (>>)  $1.2$  $2.1$
- $U$ gello (<>)  $2.2$
- ā Leva membrana (Piastra di rimbalzo)
- $\overline{4}$ Molla di misura
- 5 Membrana di misura
- $6.1$ Vite di taratura (ampiezza)
- $rac{6.2}{7}$ Vite di taratura (punto zero) Piastra d'inversione
- Strozzatura X<sub>p</sub> (amplificazione)<br>Regolatore della pressione  $\frac{8}{9}$
- 
- $10$
- 
- Unità di conversione i/p Magnete permanente Bobina di immersione
- F<sub>2</sub>  $E3$ Astina di bilanciamento
- E4 Cuscinetto a bande incrociate
- $E5$ Molla E6
	- Ugello
- F<sub>7</sub> Piastrina F<sub>8</sub>
	- Prestrozzatura Smorzamento
- Diodo di protezione E10
- Rullino di tasteggio<br>Alberino dell'attuatore 20
- Amplificatore<br>Strozzatura della capacità Q
- $11$  $12$ Elettrovalvola (Opzione)
- $\overline{21}$  $22$ Camma a disco

E

E1

F9

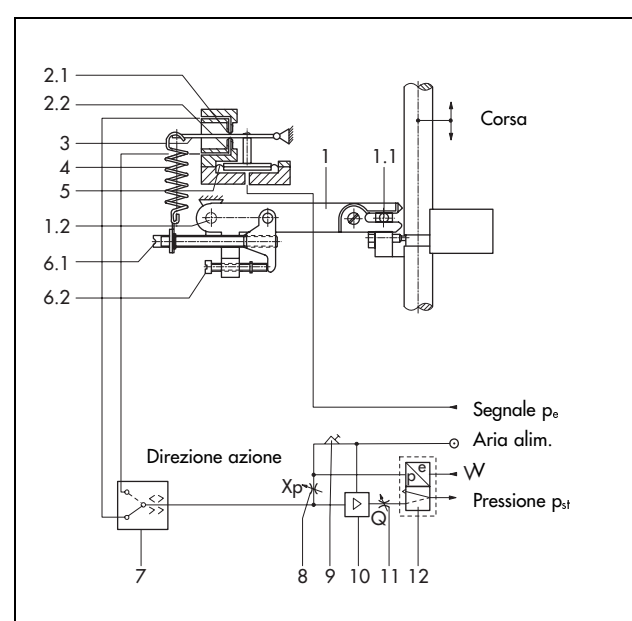

Flg. 6 Schema di funzione del posizionatore tipo 3766 (Snodo della leva di tasteggio per installazione diretta sull'attuatore pneumatico tipo 3277)

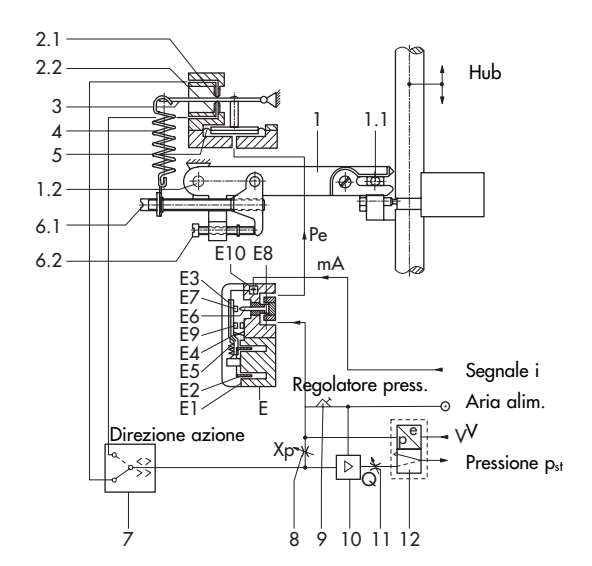

Fig. 7 · Schema di funzione del posizionatore tipo 3767

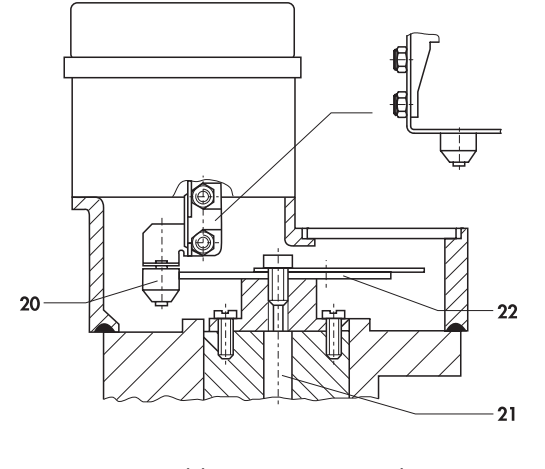

Fig. 8 · Trasmissione del movimento rotativo al posizionatore

## Tabella 1 Dati tecnici · Tutte le pressioni in bar (sovrappressione)

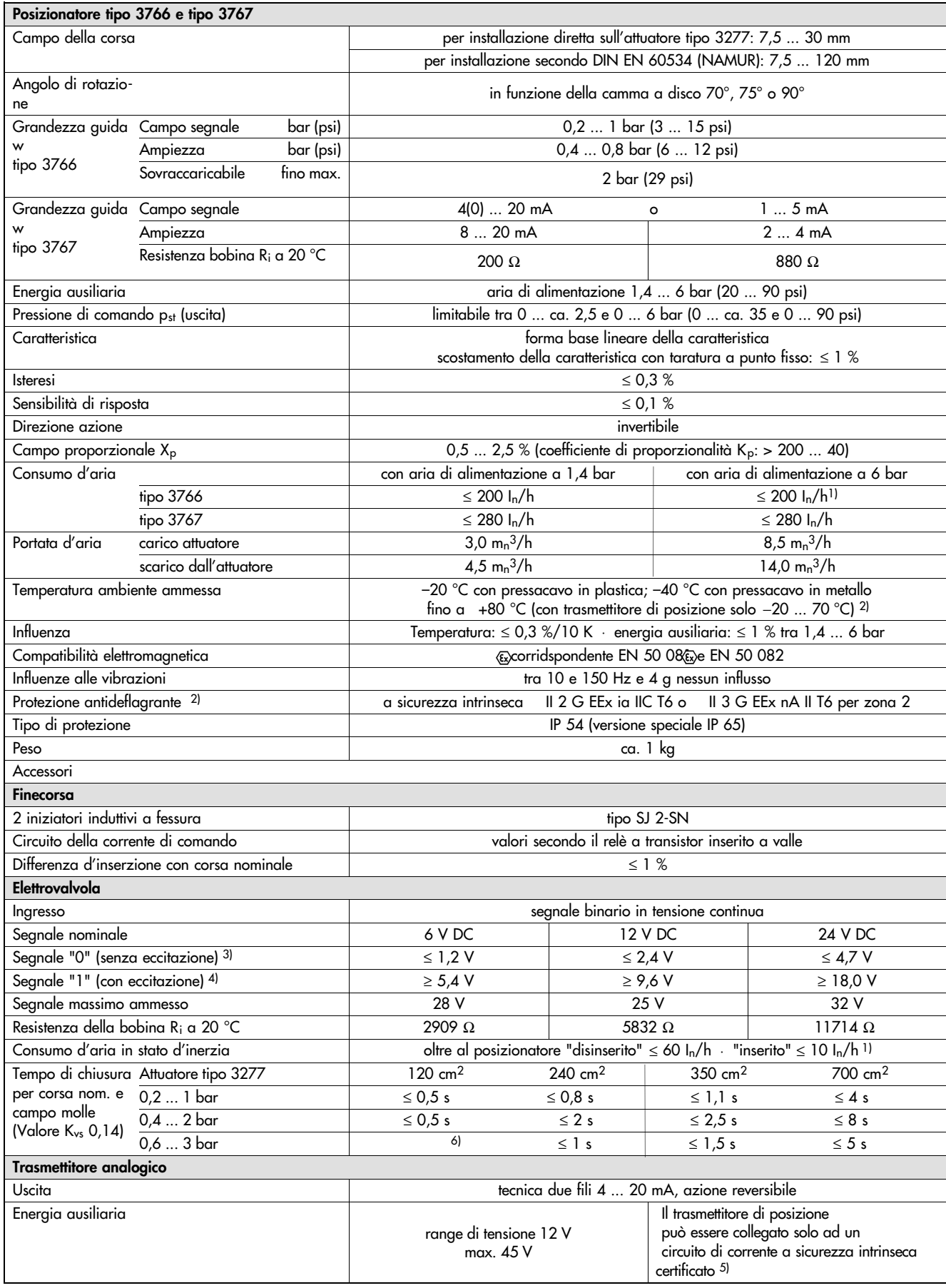

<sup>1)</sup> con regolatore di pressione tarato al minimo <sup>2)</sup> Versione speciale: fino a -45 °C su richiesta · Apparecchi con protezione Ex-, vedi tabella 2<sup>3</sup> segnale in tensione continua a -25 °C <sup>4)</sup> segnale in tensione contin

<sup>5)</sup> p.es. tramite separatore di alimentazione SAMSOMATIC tipo 994-0103-cs-412 o di corrente continua tipo 994-0103-cmc-0303-5

<sup>6)</sup> attuatore 120 cm<sup>2</sup> con tutti i campi della pressione di posizionamento:  $\leq 0.5$  s

#### Tabella 2 Dati tecnici per protezione EEx ia IIC

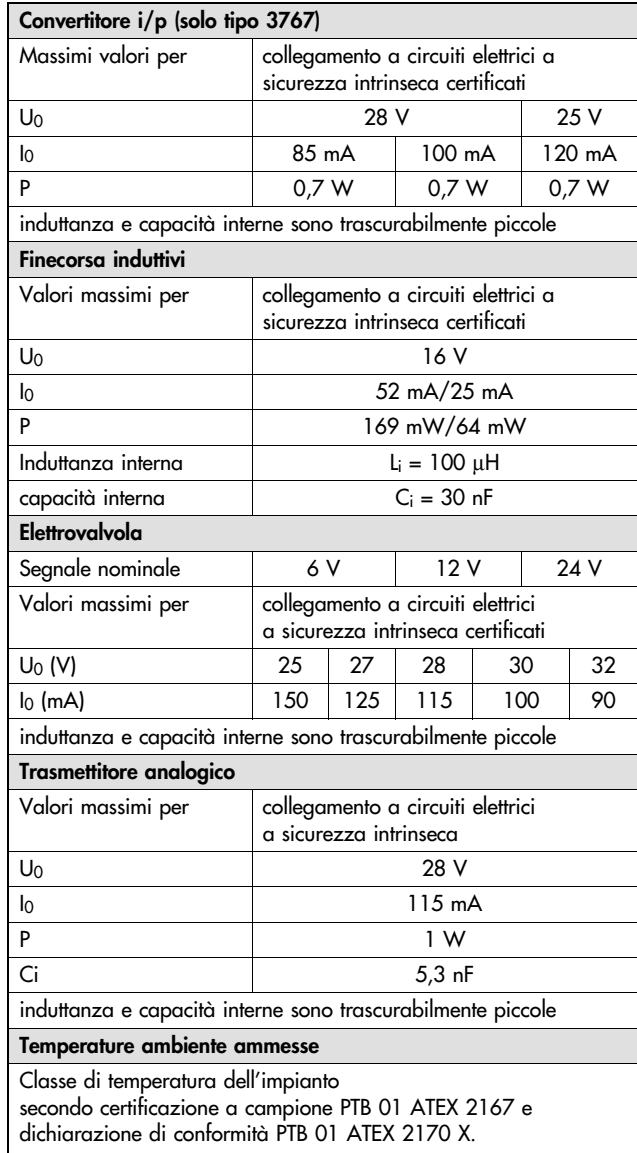

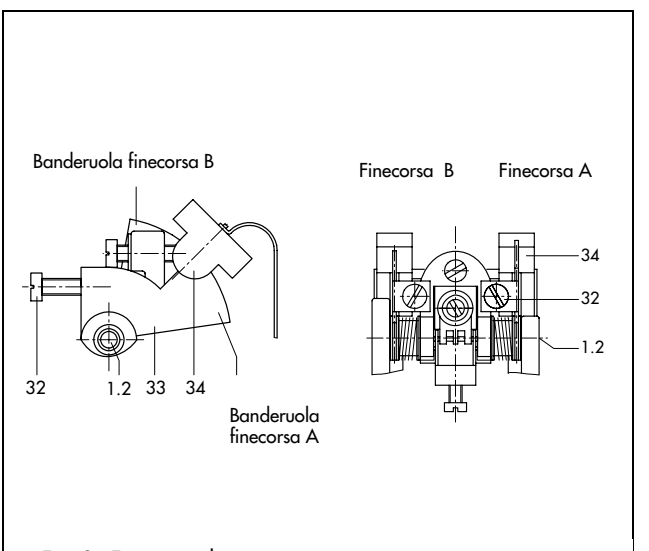

#### Fig. 9 · Finecorsa di prossimità

#### Accessori

I posizionatori possono essere dotati dei seguenti accessori.

#### Posizionatore con finecorsa induttivi (Fig. 9)

In questa versione l'asse rotante (1.2) del posizionatore sostiene due banderuole regolabili (33) per il comando senza contatto degli iniziatori a fessura (34). Essi sono regolabili e superabili con continuità. Per il funzionamento bisogna inserire nel circui to della corrente di uscita i corrispondenti relè a transistor.

Questi finecorsa possono essere montati anche successivamen te.

#### Posizionatore con elettrovalvola (Fig. 10)

I posizionatori possono essere dotati di una elettrovalvola a sicurezza intrinseca, a comando ausiliario anche insieme ai finecorsa. In questo modo si può portare la valvola nella posizione di sicurezza, indipendentemente dal segnale di uscita del posizionatore.

La valvola elettromagnetica è costituita da un'unità (e/p) di trasformazione (12.1) e da un amplificatore a 3/2 vie (12.2). Se all'ingresso è presente un segnale di comando corrisponden te al segnale binario 0 (Off), l'ugello (12.3) del convertitore e/p è aperto, la pressione p<sub>st</sub> è intercettata e l'attuatore disareato. La forza delle molle montate nell'attuatore porta la valvola in posizione di sicurezza.

Se all'ingresso è presente un segnale di comando corrisponden te al segnale binario 1 (On), la bobina (12.4) del relè viene eccitata e l'ugello (12.3) viene chiuso dalla piastra di rimbalzo (12.5). L'aumento della pressione in cascata commuta la valvo la a  $3/2$  vie (12.2). La pressione p<sub>st</sub> viene portata all'attuatore. La valvola ha la funzione di regolazione.

L'elettrovalvola può essere installata anche successivamente.

#### Legenda delle figure 9 e 10

- 1.2 Asse rotante
- $12$ Elettrovalvola
- 12.1 Unità di trasformazione e/p
- Valvola a 3/2 vie  $12.2$
- 12.3 Ugello
- 12.6 Prestrozzatura

12.5 Piastra di rimbalzo

- Vite di taratura 32
- Banderuola di comando
- 12.4 Bobina del relè
- $33$
- Iniziatore a fessura 34

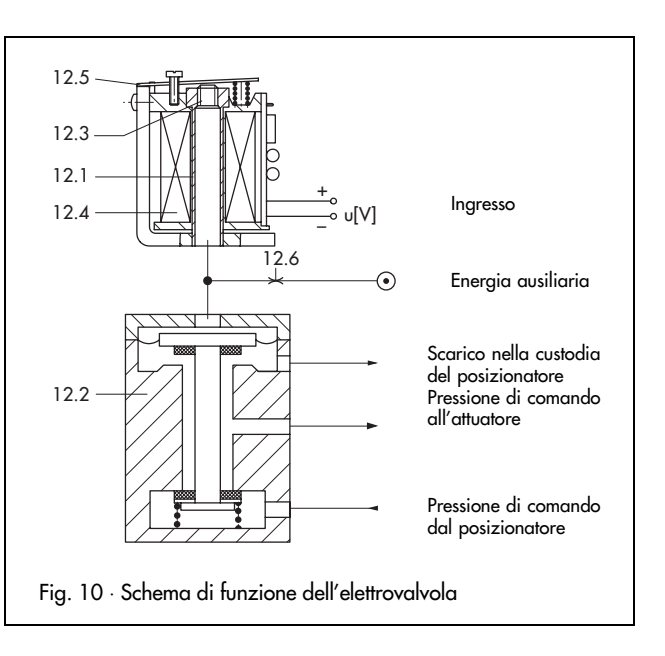

#### Posizionatore con trasmettitore analogico di posizione

Per problemi di spazio questa opzione non può essere fornita insieme ai finecorsa o all'elettrovalvola.

Con il trasmettitore la posizione dell'otturatore della valvola, cioè corsa o angolo di rotazione, viene trasformata in un segnale di uscita proporzionale a 4 ÷ 20 mA. Viene segnalato "valvola aperta" o "valvola chiusa" ed anche tutte le posizioni intermedie.

#### Installazione (Figure 12 e 13)

Negli attuatori a corsa l'installazione può essere, diretta (attua tore tipo 3277) oppure secondo DIN EN 60534 (NAMUR) (attuatore tipo 3271). Negli attuatori rotativi con interfaccia secondo VDI/VDE 3845 gli apparecchi vengono montati insie me ad un elemento intermedio come posizionatore girevole.

#### Coordinamento tra posizionatore e attuatore (Fig. 11)

Il coordinamento dipende dalla direzione dell'azione della grandezza guida (pe) dalla pressione (p<sub>st</sub>) ed anche dalla posizione di sicurezza dell'attuatore:

"Asta in uscita per la forza delle molle" oppure

"Asta in entrata per la forza delle molle".

#### Installazione diretta sull'attuatore tipo 3277 (Fig. 4)

Questa installazione offre il vantaggio di un'unità chiusa e pretarata costituita da attuatore e posizionatore. Per l'installa zione diretta sugli attuatori da 240, 350 e 700 cm <sup>2</sup> occorre un blocco di collegamento (Fig. 11).

Nell'attuatore con posizione di sicurezza "Asta in uscita" la pressione p<sub>st</sub> viene portata al lato inferiore della membrana tramite il blocco di collegamento e un foro nel giogo dell'attua tore. Se è necessario areare l'alloggiamento delle molle con l'aria di scarico del posizionatore, si può collegare quest'ultimo con il blocco mediante una tubazione già predisposta.

Negli attuatori con posizione di sicurezza "Asta in entrata" la pressione p<sub>st</sub> viene portata al lato superiore della membrana mediante un tubo predisposto. L'areazione della camera inferiore della membrana (alloggiamento delle molle) si effettua mediante un foro senza altre operazioni.

Nell'attuatore tipo 3277-5 (superficie 120 cm<sup>2</sup>) la pressione di comando viene collegata tramite un foro nella parte posteriore del posizionatore. Le tubazioni non sono necessarie.

#### Tabella 3 · Installazione diretta: rapporto tra corsa e molla

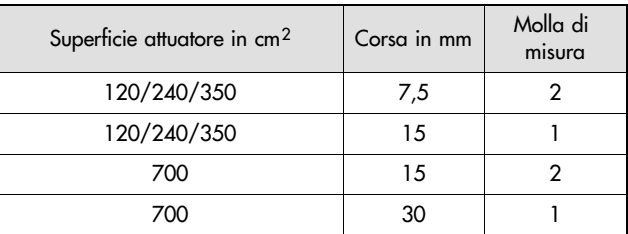

Il posizionatore viene fornito con la molla di misura 1, la molla di misura 2 è da scegliere fra gli accessori.

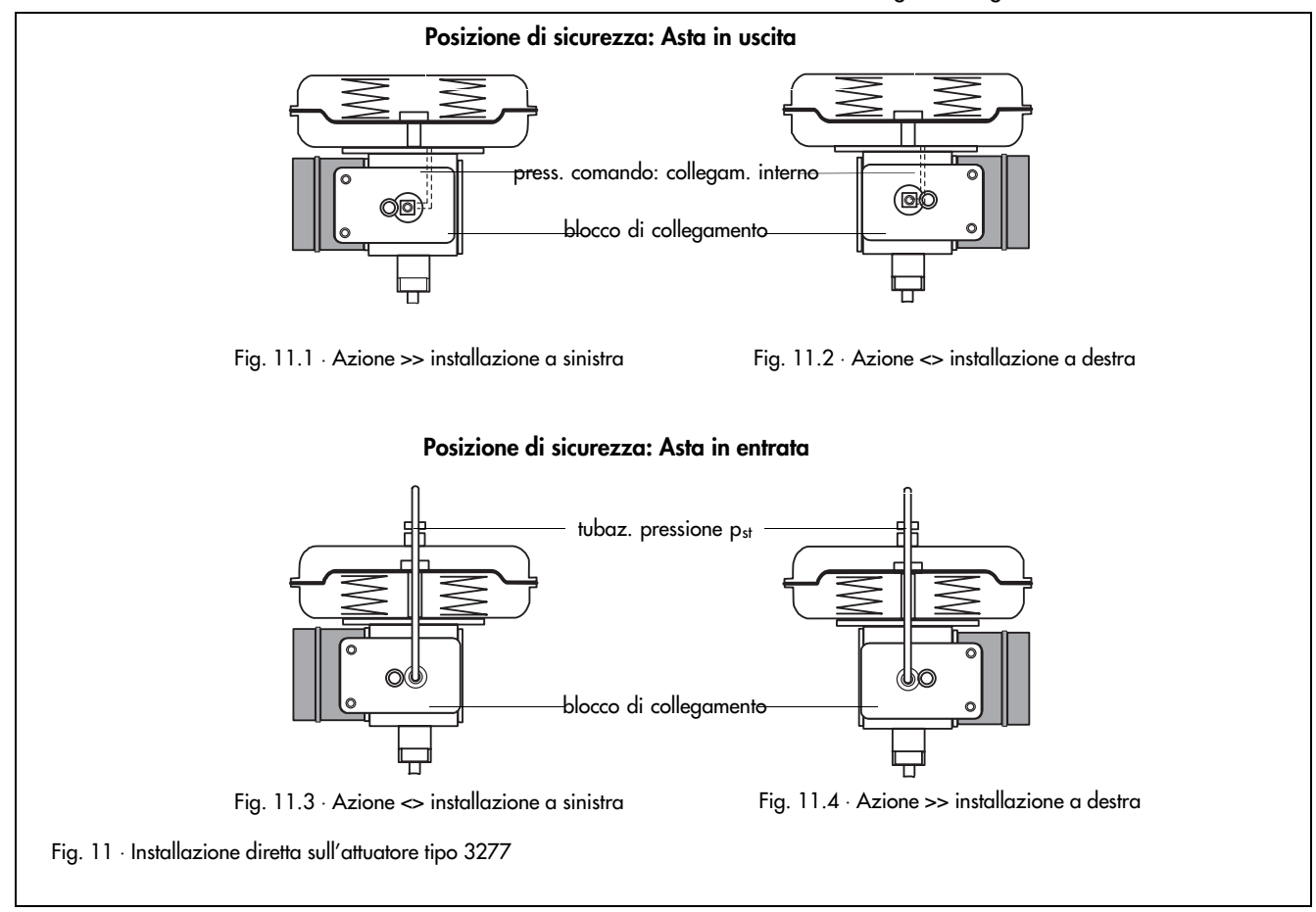

#### Installazione secondo DIN EN 60534 (Figure 3 e 12)

Con l'adattatore (15) i posizionatori possono essere installati su attuatori con telaio fuso (Fig. 3, p. es. serie 240, 250 o 280) e sulle valvole ad asta (Fig. 12). Per queste ultime è necessaria anche la piastra di serraggio (15.1).

Scegliendo la leva adatta (1) e il giusto punto di appoggio sui morsetti (16) i posizionatori possono essere adattati a diverse corse nel campo da 7,5 a 120 mm.

Il lato d'installazione del posizionatore sulla valvola può essere scelto liberamente. La direzione dell'azione si determina coor dinando il posizionatore con l'adattatore ed agendo sulla piastra di inversione.

La molla di misura deve essere scelta secondo la tabella 4.

Tabella 4 · Coordinamento tra corsa e molla di misura per installazione secondo DIN EN 60534

| Corsa mm | Molla di misura |
|----------|-----------------|
| 7,515    |                 |
| > 15 60  |                 |
| 22120    |                 |

Il posizionatore viene fornito con la molla di misura 1, la molla di misura 2 è da scegliere tra gli accessori.

### Installazione su attuatori rotativi (Fig. 13)

Con un elemento intermedio supplementare (2) i posizionatori possono essere installati sull'attuatore rotativo tipo 3278 o su attuatori rotativi qualsiasi con l'interfaccia secondo VDI/VDE 3845. Il momento rotativo dell'attuatore viene trasformato da un disco a camma (7) nel movimento a corsa necessario per il posizionatore. Per calibrare la camma a disco viene installato sulla leva (5) del posizionatore un rullino di tasteggio (3). In funzione della caratteristica della valvola (p.es. lineare o equi percentuale) sono fornibili diverse camme a disco.

Per gli attuatori senza molla, caricati da entrambi lati, è neces sario anche un amplificatore pneumatico d'inversione, che genera la seconda pressione in senso opposto.

#### Per la scelta della molla di misura attenersi a quanto segue:

grandezza guida per funzionamento Split-range Molla 1 grandezza guida con campo intero Molla<sub>2</sub> Il posizionatore è sempre dotato della molla di misura 1, la molla di misura 2 è contenuta nel kit di montaggio per attuatori

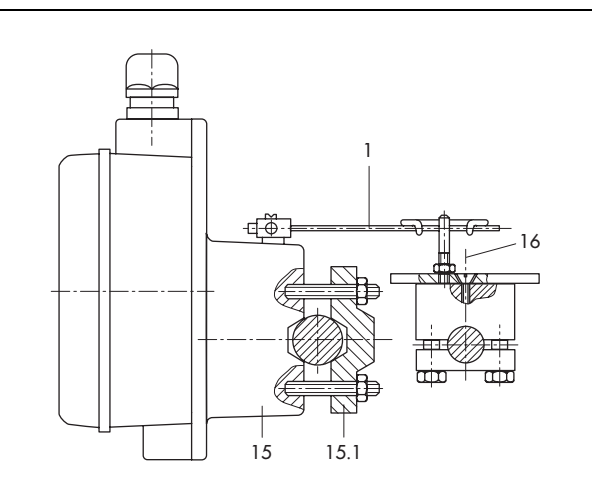

Fig. 12 · Installazione su valvole ad asta

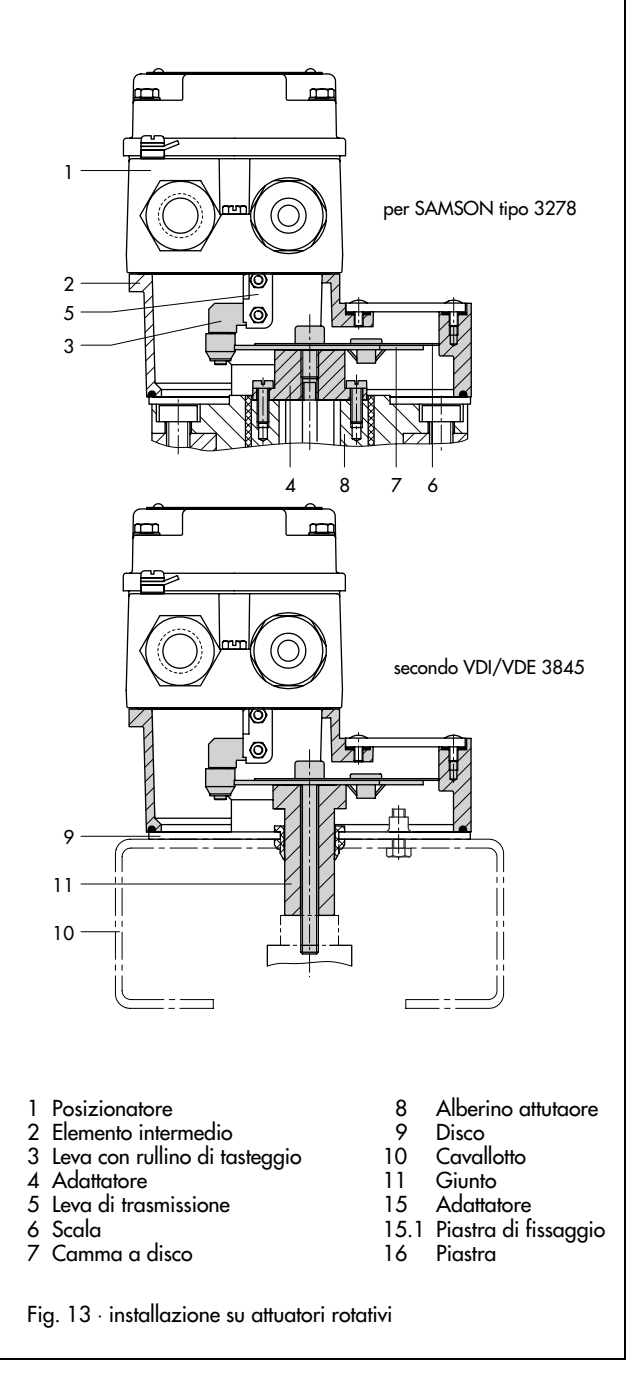

rotativi.

## Materiali (WN = Materiale-Numero)

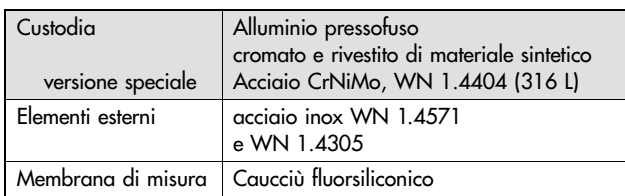

## Attacchi elettrici

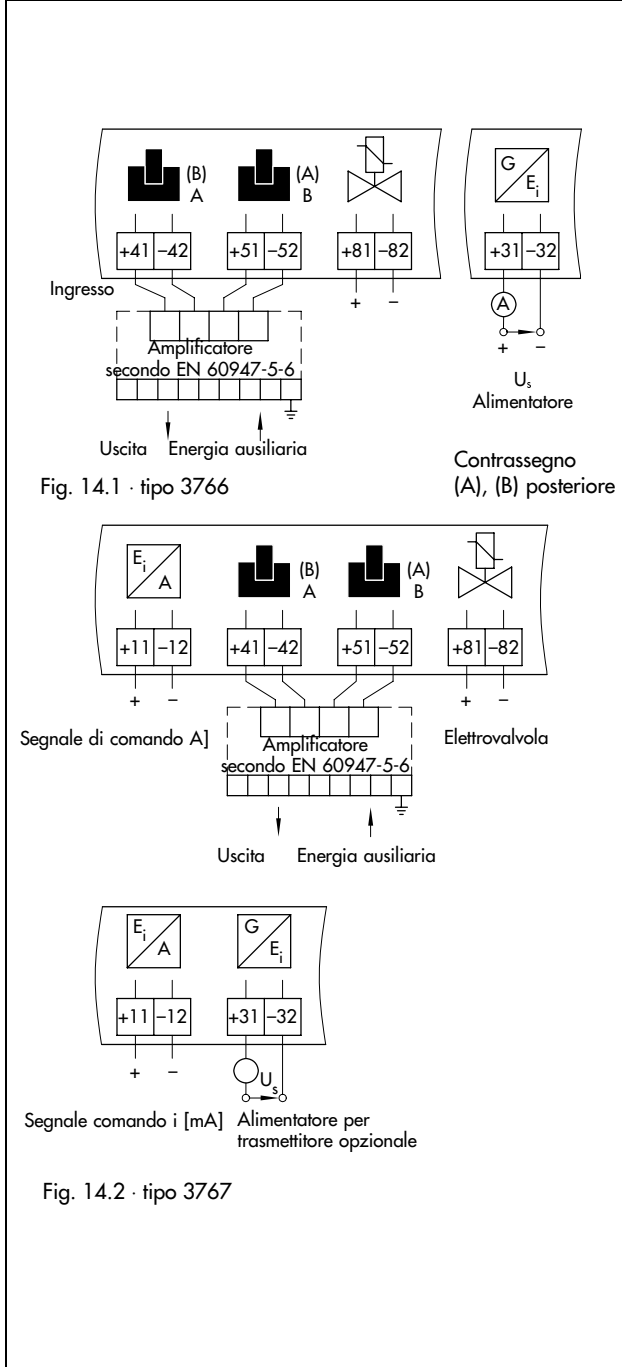

## Dimensioni in mm

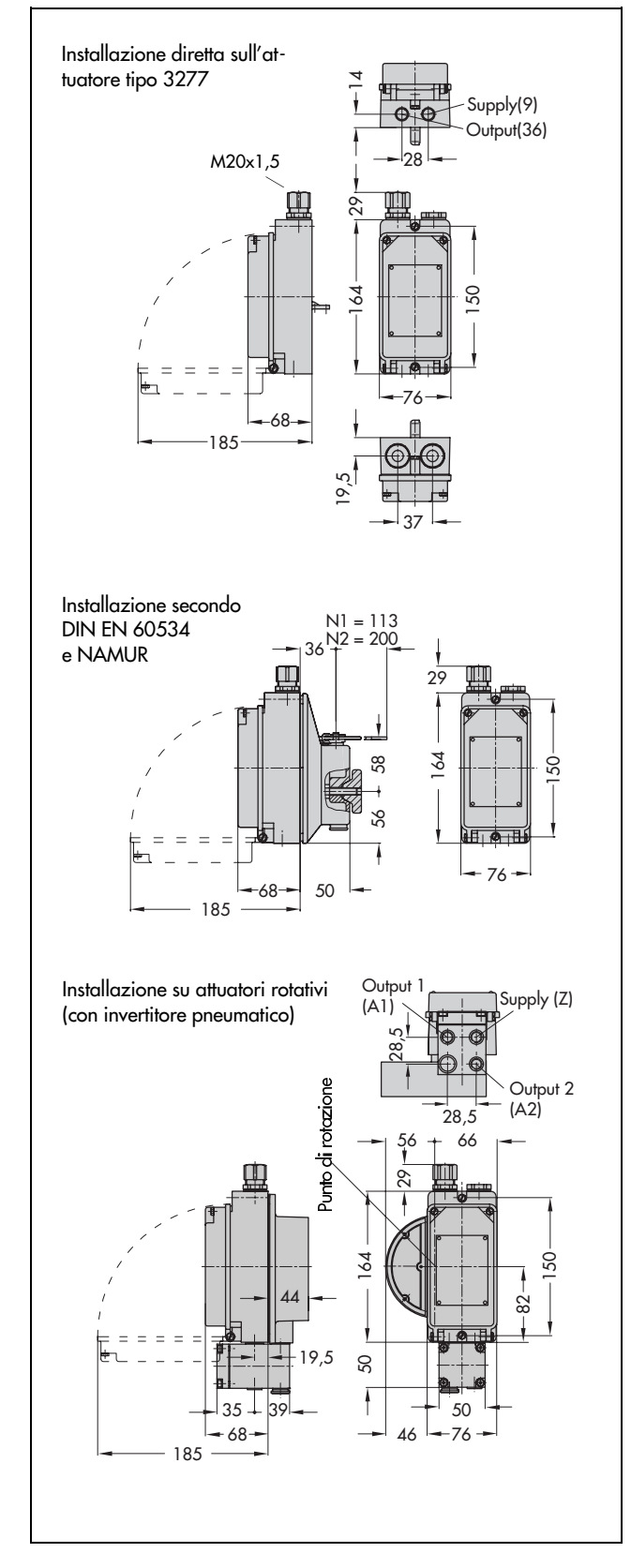

## Elenco dei certificati per protezione Ex rilasciati per il posizionatore tipo 3766

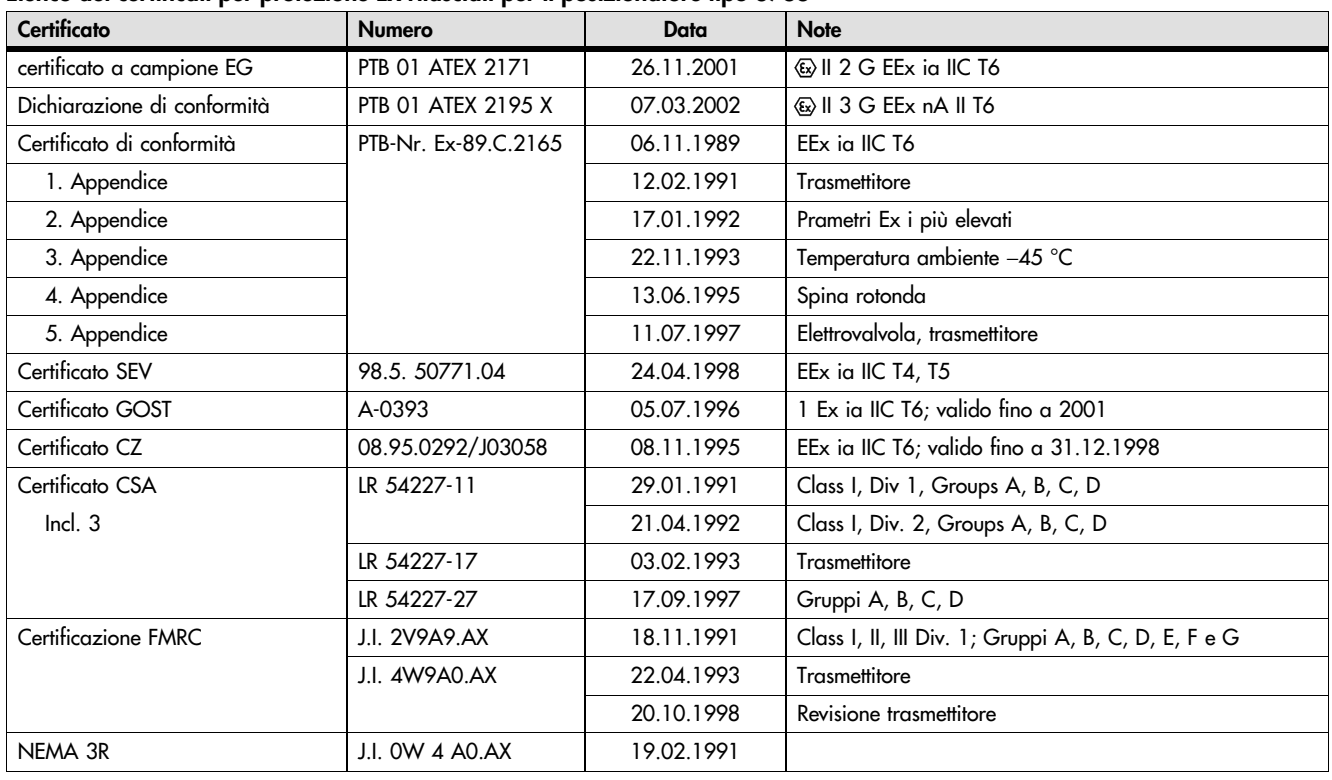

Per i certificati EEx d del convertitore i/p tipo 6116 (fig. 2) riferimento al foglio tipo T 6116.

## Elenco dei certificati per protezione Ex rilasciati per il posizionatore tipo 3767

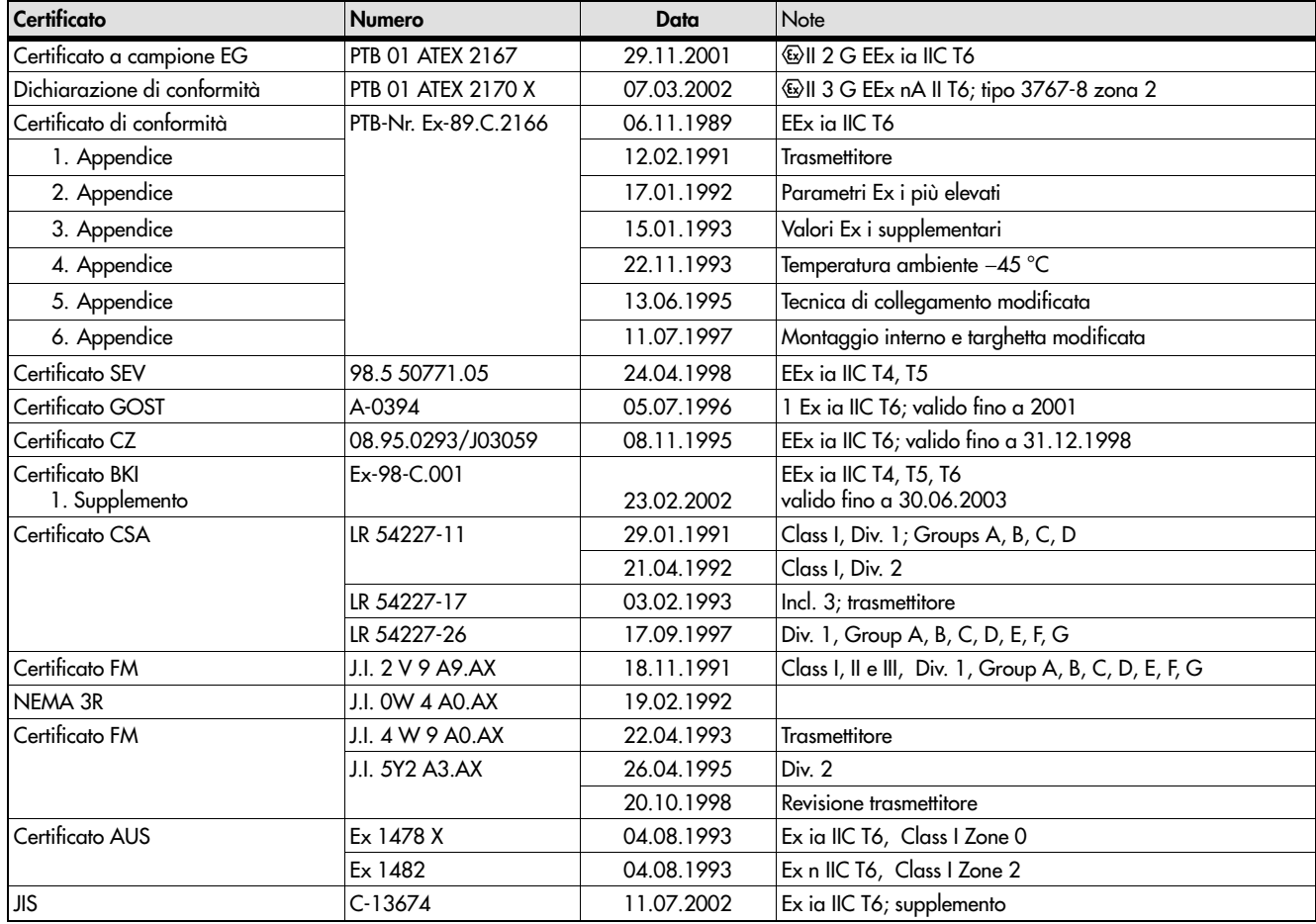

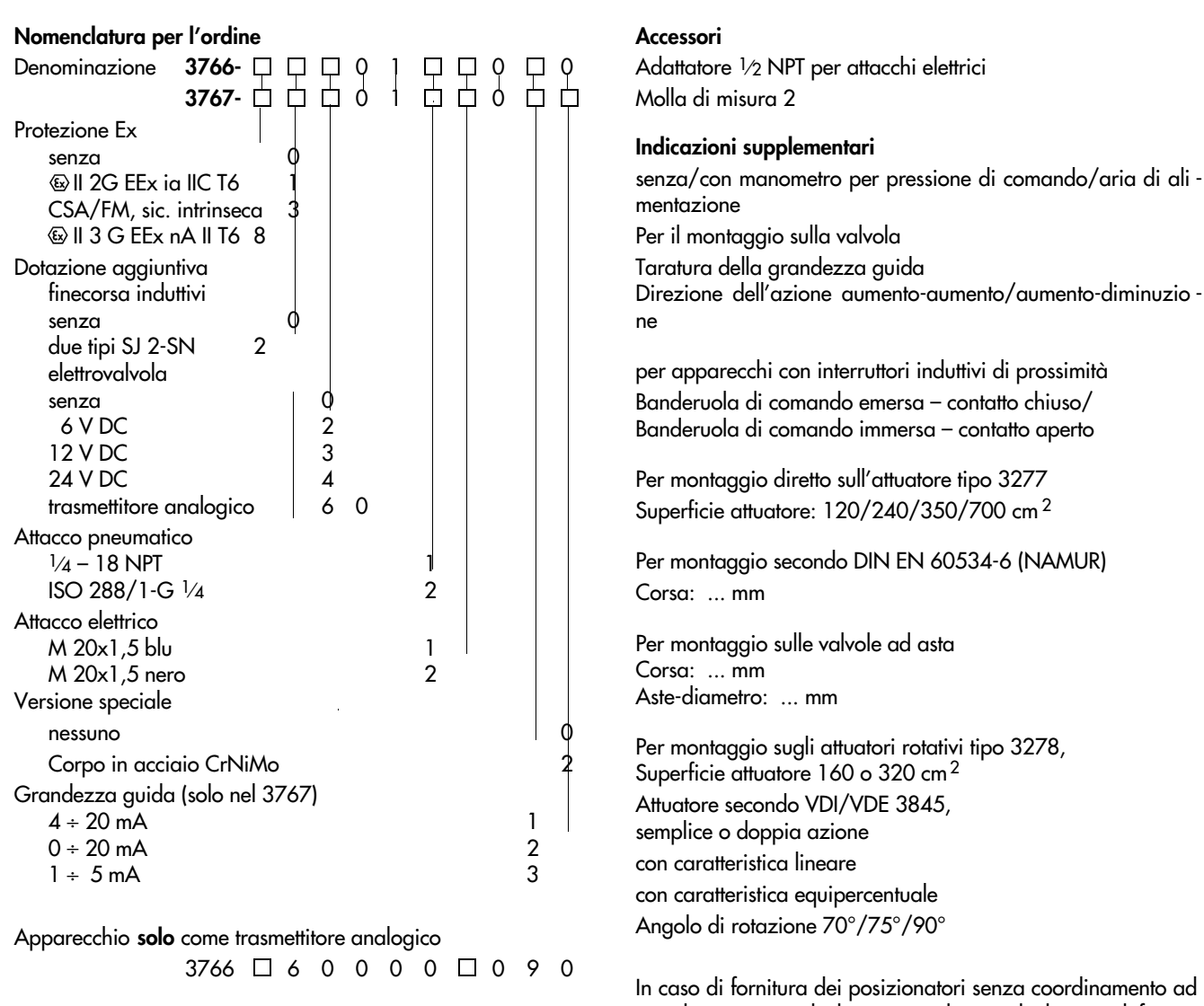

o ad un determinata valvola occorre rilevare gli elementi di fissag-<br>gio necessari dalle istruzioni operative e di montaggio EB<br>8355-1 (per tipo 3766) o EB 8355-2 (per tipo 3767).

Ci riserviamo il diritto di modifica.

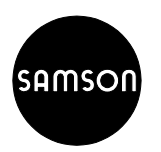

SAMSON S.r.l. Via Figino 109 - 20016 Pero (Mi)<br>Tel. 02 33.91.11.59 - Telefax 02 38.10.30.85 Internet: http://www.samson.it E-mail: samson.srl@samson.it